## Adobe Photoshop CC 2019 License Code & Keygen Activator [32|64bit] {{ Hot! }} 2022

Cracking Adobe Photoshop is a bit more involved, but it can be done. First, you'll need to download a program called a keygen. This is a program that will generate a valid serial number for you, so that you can activate the full version of the software without having to pay for it. After the keygen is downloaded, run it and generate a valid serial number. You need to then download a crack file and copy it to your computer. Installing Adobe Photoshop is relatively easy and can be done in a few simple steps. First, go to Adobe's website and select the version of Photoshop that you want to install. Once you have the download, open the file and follow the on-screen instructions. Once the installation is complete, you need to crack Adobe Photoshop. To do this, you need to download a crack for the version of Photoshop that you want to use. Once you have the crack, open the file and follow the instructions to apply the crack. After the crack is applied, you can start using Adobe Photoshop. Be sure to back up your files since cracking software can be risky. With these simple steps, you can install and crack Adobe Photoshop.

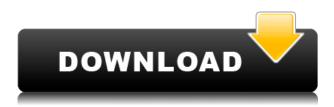

I had to dig out the old finger. Say what you will about Adobe, but this latest version of Photoshop has what it's definitely lacking: lots of little, subtle, useful changes that make working with the app a pleasure. This is the first release in the Photoshop line that gives the benefit of the doubt to Elements users. The interface is just a bit more square; perhaps it's just me, but there's a lot less stuff in the way: As you can see, the interface is different, yet the tools are still just as easy to use, with Magic Wand, Dodge & Burn, Levels, Blur, Tilenate, Spatter, and Sharpen. Actually, it's a bit easier to use the tools now, since they are internally hinted, making it easier to get rid of those stray hairs, and getting rid of the noisy highlights. Adobe Photoshop is mainly for image design, but the company recently added a couple of complex graphics programs to the suite. Photoshop CC is the dot-com version of PS and Photoshop Express, a low-priced photo-editing option, is the non-web cat. It's free with the purchase of a Creative Cloud subscription and allows lower-priced customers to participate more easily in more digital color work. I've used Photoshop for years, and the new Wacom tools will allow me to do more in Photoshop than ever before. Adobe's new Photoshop Mix tools allow you to create cool video and photo effects using Adobe's own plug-ins, something not even offered with the existing tools. With the new tools added to the software, I'm sure there will be a huge amount of interest in owning the tablet. I imagine

that once you try Adobe Photoshop with Wacom tools, you will be a convert to their system. Anyone who currently uses Photoshop and desktop computers will find the new tools and workflow seamless.

## Download free Adobe Photoshop CC 2019Licence Key PC/Windows 2022

As a 1st year web developer, I've been thinking about how to code my way out of my present predicament. This is when I begin to realise the temporary nature of web development. Nonetheless, I eventually find myself back at the keyboard typing in CSS more. Not only does it save time, it also comes with huge value for me personally. Two of the most important benefits I am able to gain from coding at the moment are. This gives me excellent time to use Photoshop and I've found excellent useability through a Mac. I think I am going to like this. The second thing I love about the Mac is. The ability to run Premiere is also a really nice development tool within itself. There are actually lots of Why Is Photoshop Free of paid software that I can learn with and try out. As a Mac user, I've found that one of the best ways I can upgrade the skill set I currently have is to keep on trying out new software and learning what I can. This definitely applies to the Mac platform as well. And as of today, Photoshop is no exception. If you would like to use or learn about Adobe Photoshop, not only are you able to use the software on your new Mac, but there are so many tutorials out there that you can learn from. To start off, the software uses what Adobe calls Application Builder when you first open the software. This 'About' interface will give you some basic information about. Which Is the Best Version of Photoshop for Beginners? As a beginner, you can't go wrong with Photoshop CC (Creative Cloud). What is the Best Photoshop for Beginners? This software is the industry benchmark when it comes to most newbie Photoshop users. I'll> e3d0a04c9c

## Adobe Photoshop CC 2019Registration Code [Mac/Win] [32|64bit] 2023

Photoshop for mobile is completely powered by CS6. This means you get the new interface, along with Auto-Align and Auto-Blend Layers making it easier to create one image from multiple layers of a single photo. You get a refreshed workspace, too. There's now an additional workspace so you can go back to the familiar layout as you edit your photos. And you can create, organize and save your photos much faster. The mobile experience is optimized for both iOS and Android devices. Photoshop is also available on Mac, bringing the full capabilities of the app to a Mac workflow. There are access to the more intuitive, modern desktop version of Photoshop. Whether you're a user of Adobe Creative Cloud or a user of Photoshop Elements, the new version of Photoshop brings new ways to document and work with images. And of course, Photoshop continues to support all the tools you've been working with for years. All the navigation capabilities of previous versions, the new workflow tools and features, and all the power of the most advanced desktop version are still there. Another big change is the relaunch and introduction of Photoshop as a powerful vector design tool. Now you can create simple, smoothly flowing lines and shapes with the Illustrator Pen Tool, as well as explore the elegant features within the new Adobe Shape tools. Photoshop designers can add highlights and shadows to raster images to bring them to life with a live alpha channel, and also give the images greater flexibility and versatility. Photoshop has also introduced a brand new, more intuitive editing workspace with touchenabled controls, as well as a new brushes panel so designers can easily find the right brush size and color.

photoshop cs3 download crack photoshop cs3 download link photoshop cs3 download trial version photoshop cs3 download 64 bit photoshop cs3 download .32 bit windows 7 photoshop 32 bit windows 7 download free 3d font photoshop free download 3d styles for photoshop free download adobe photoshop free download softlay photoshop download free windows 7 softlay.net

With the new features, Photoshop Elements 2018 is easier and faster to use than ever before, making photo editing easy and fun. Upgraded tools and features make creating, editing, sharing, and any other photo operations easier than ever. The Bundle app gives users of Photoshop new ways to open, view, share and edit files. Users can choose from three different output modes: Web, Android, and Desktop. It provides workflow and interactivity for all stages of the image editing workflow within the application. Elements provides the ability to create and edit 3D images. You can apply 3D effects to images, add 3D text, place text and images, and place 3D effects. You can create a 3D box by setting the back drop to be transparent and placing a 3D image into it. To edit 3D content, you select the Geometric shapes icon and create the shape you need. Photoshop for web is the closest that Photoshop has ever gotten to web editing...in the sense that it lets you create web images using professional tools and sophisticated technology. Adobe says that, with

Photoshop for web, a Photoshop editor can share an image with the web in an hour or less. Memories of opening Photoshop a decade ago, then spending several days tweaking an image, may come flooding back as you unlock the power of the tools that only Photoshop has to offer. With the addition of creative CSS choices, a web editor can speed up their workflow even further by automatically generating a compressed version for delivery; or to spot a visual mistake before a web designer does. You can even recycle layer groups into high-performance backgrounds for a mobile-ready website.

We started the online session with a 10-day free trial, which gives you access to the forever learning webinars, the online training library and a free account. After signing up for the trial, one can start the Adobe Photoshop Course and become familiar with the tool. You can ask the instructor any question and your doubt will be answered promptly. There are two ways to take the courses –

- Option 1 The online training is filled with audio and video mode. If you prefer to learn this way, then go through each of the module and learn it by passing your mouse over the answers in the video crop.
- Option 2 There is offline version of the course and you can access it from anywhere by logging in your account.

Along with the Adobe Photoshop Online training is Adobe Photoshop Online Courses. The courses are understandable & guide you at your pace to learn the benefits of a tool. The courses are available in 3 modalities of training –

- Learn by audio in the audio trainings
- Learn by video in the video trainings
- Learn by sample in the sample trainings

Adobe offers a stunning range of visual effects that are one of the main reasons for the Mac usage of the software. It is becoming the most important program among graphic designers and photographers for creation of incredible images. These tools are nothing short of a true work of art, which attract people to work on it. Adobe comes with their own range of tools for the users to create and edit images. Some of these tools are listed as best ten, introduced in the beginning. Visit the below link to know them all.

https://soundcloud.com/taaproficin1982/istoria-literaturii-universale-ovidiu-drimba-pdf-16 https://soundcloud.com/dmitriykgmzu/burnout-paradise-ultimate-box-registration-code-crackl https://soundcloud.com/derhandlasas1975/coreldraw-graphics-suite-x5-keygen-torrent https://soundcloud.com/plotinweepol1977/v262r07-dvr-software https://soundcloud.com/cessnatege1983/washburn-guitar-serial-number-database

LOS ANGELES--(BUSINESS WIRE)-- Today, Adobe (Nasdaq:ADBE) announced at Adobe MAX – the world's largest creativity conference – new innovations in Photoshop that make the world's most advanced image editing application even smarter, more collaborative and easier to use across surfaces. Share for Review (beta) enables users to conveniently collaborate on projects without leaving Photoshop, and new features make editing images in a browser far more powerful. Additionally, the flagship Photoshop desktop app adds

breakthrough features powered by Adobe Sensei AI, including selection improvements that enhance the accuracy and quality of selections, and a one-click Delete and Fill tool to remove and replace objects in images with a single action. LOS ANGELES--(BUSINESS WIRE)-- It's time for Photoshop to meet Instagram and the world of instant image sharing, so Adobe today revealed its much anticipated Photoshop file format change, Speed 32-the new format that captures everything about files in one standard file type and allows everyone to work with files they already know. Right out of the box, Photoshop Speed 32 is identical to the file format used by the company since 1984. In the coming weeks, Speed 32 will be released globally as a free update for all current Photoshop users. LOS ANGELES--(BUSINESS WIRE)-- Today at Adobe MAX, 2019, Adobe announced a portfolio of new Photoshop features including Content Aware Fill, an all new Fill feature that leverages Adobe Sensei AI to predict the type, content and location of an object in an image and refine it through intelligent up-sampling to fill in the missing details. Photoshop also debuts a new, one-click Magic Wand tool that's powered by Adobe Sensei AI, and a new calling card, reversible and multilayered monochrome mode, in Photoshop CC 2019.

In this course, you will learn the basics of the Photoshop version 7 interface so that you can make the most of it and become a Photoshop master. This course will get your to see all the tools that can save your life. What You Learn: Basic Photoshop Techniques and Functions, Techniques for Enhancing Your Images, Adding Special Effects to Your Images, How to make Instant Color Adjustments, Working with Layers-How to Create Great Images and Make Eye-catching Designs The best features of Photoshop are easy access to all necessary tools and services. The tools are categorized in several groups based on their purpose; such as tools for editing images, tools for designing, tools for layers and tools for predesigned elements. Some of the tools and features are essential to get started, such as flip book and masking tools and layers controls, but the others are there in backgrounds due to their importance as well as practicality. Some are exclusive to Photoshop, but others are common to many image editing software, such as brushes, cursors, and the power of the brush. All these tools and features are discussed in detail in this list of top tools and features of Photoshop is used for Various purposes, such as website, brochure, magazine and e-books, as well as design relatively large reports or brochure for clients. Photoshop was initially designed to be a technically oriented tool, but the community has grown with the addition of various automatic tools and websites that make it more user-friendly.